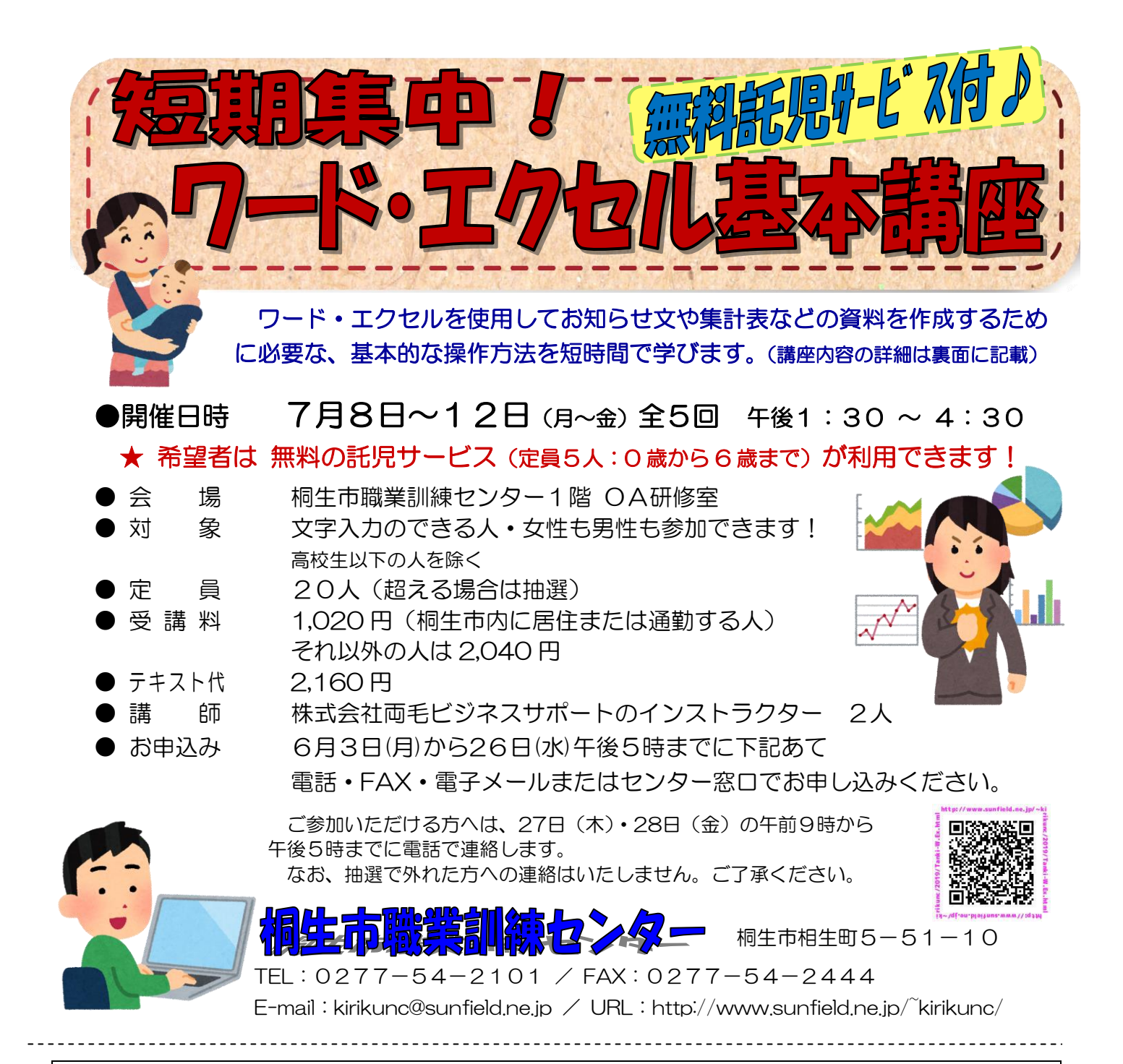

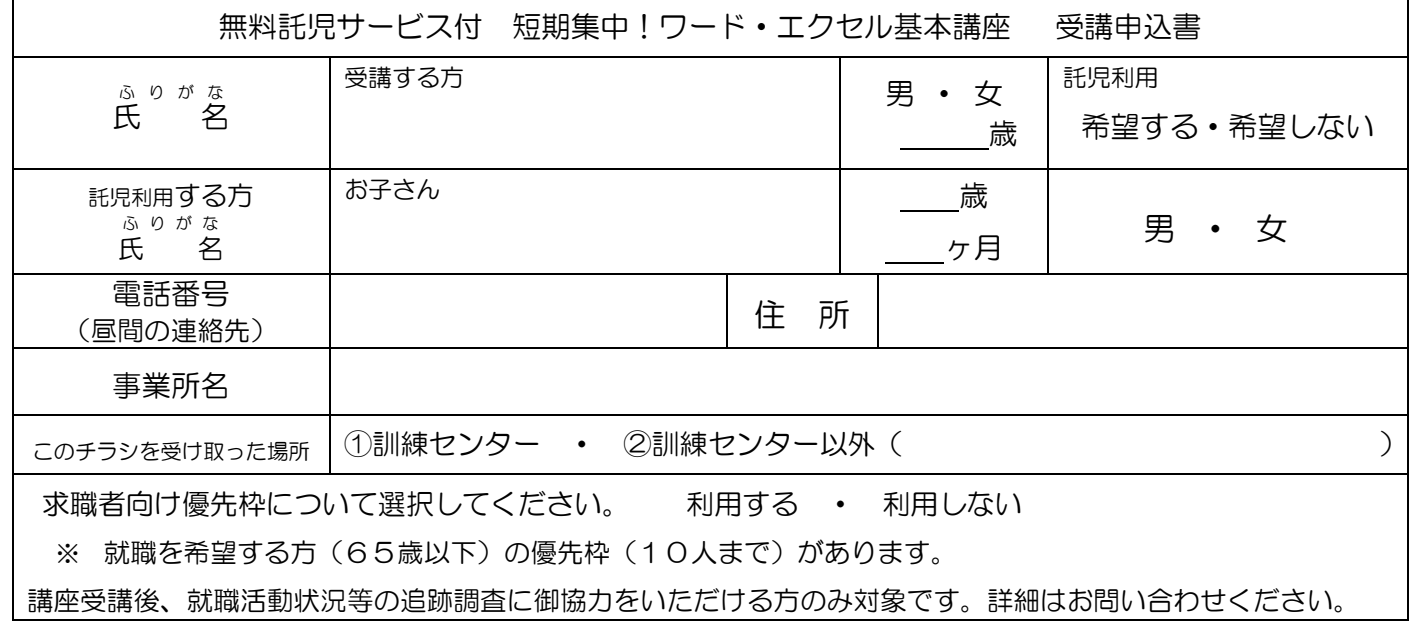

お申込みいただいた個人情報は、本センターの事業運営以外の目的には使用いたしません。

桐生市職業訓練センター 短期集中!ワード・エクセル基本講座 スケジュール 7月8日(月)~12日(金) 午後 1 時 30 分~4時 30 分 全5回

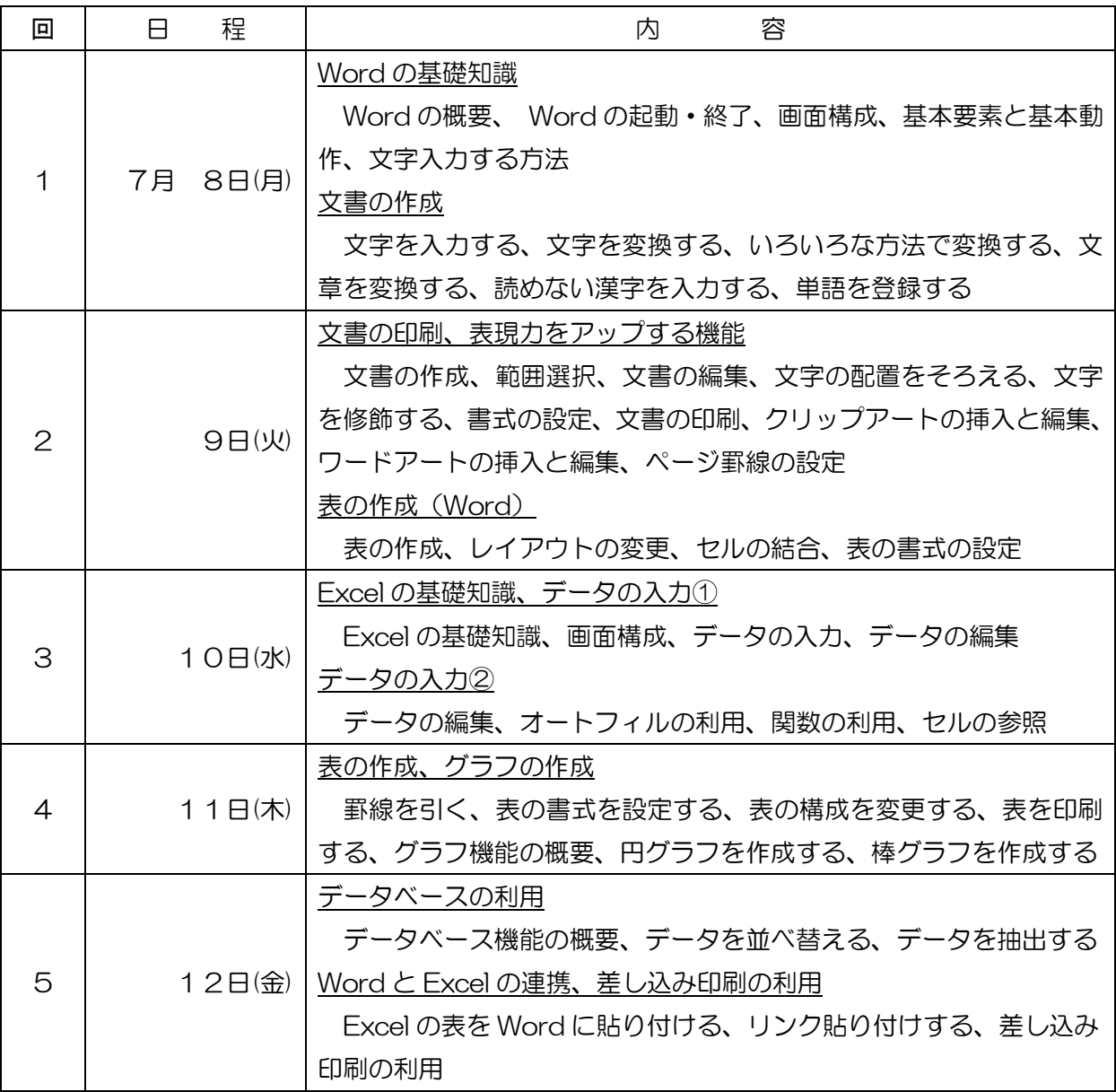

講座スケジュールは変更になる場合がありますのでご了承ください。